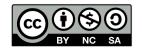

Andrea Sterbini – sterbini@di.uniroma1.it

## Logic programming in Prolog (part 2)

#### **Recall:**

#### FACT

term(arg1, arg2, arg3 ...).

% a rule that is always true

#### RULE

```
head(arg1, arg2, ...) :-
body1(...),
body2(...),
...
bodyN(...).
```

% to prove this head % we must prove this % AND this % AND this % (SEQUENTIALLY)

## **Details on rule execution**

To prove a predicate (e.g. a prolog term) we must search for either:

a rule with the same head (should unify with the term to prove)
 or a fact with same term (which also should unify)

i.e.:

- the term functor (its name) must be the same
- the number of arguments must be the same
- each argument must recursively <u>unify</u> with the corresponding argument

This is generally used to <u>selectively match</u> the predicate clauses

Arguments can be used both as Input or as Output depending on their binding

There is no return value, but you can use any argument as output

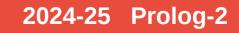

## Lists (dynamic, heterogeneous)

```
List = [ one, two, three, four ]
[Head | Tail ]
                     = List
   Head
                     = one
                     = [ two, three, four ]
   Tail
[First, Second | Rest ] = List
   First
                     = one
   Second
                     = two
                     = [ three, four ]
   Rest
EmptyList = []
is_empty([]).
length( [], 0).
length( [H|Tail], N1) :-
element
   length(Tail,N),
N1 is N + 1.
```

% list syntax

% how to extract the first element % fails if the list is empty

% extracting first and second element % fails if the list has less than 2 elements

% the empty list

% test for empty list through unification

% <u>base case</u>: an empty list has length 0 % <u>recursive case</u>: if there is at least 1

% N = length of a list with one element less % plus 1

## **Predicates on lists**

% list concatenation (or split if used backward) append([], B, B).
% B if A is empty
% else attach first element in front of B appended to the rest of A append([ Head | Tail], B, [Head | C] ) :append(Tail,B,C).

% member check / generation member( A, [ A | \_ ] ). % A is member if is the first element member( A, [ \_ | Tail] ) :member(A, Tail). % or if is member of the rest % NOTICE: member should fail if the list is empty

## **Functional programming**

Predicates can be used as if they were functions or to test values You just add an argument to collect the result

square( X, Result ) :- Result is X \* X.
is\_odd(X) :- 1 is X mod 2.

% function % test=compute+unify

You can map functions over lists

List = [ 1, 2, 3, 4 ], maplist( square, List, List1 ). => List1 = [ 1, 4, 9, 16 ]

```
Or get all elements satisfying some property

List = [1, 2, 3, 4], include(is_odd, List, Odd).

=> Odd = [1, 3]

List = [1, 2, 3, 4], partition(is_odd, List, Odd, Even).

=> Odd = [1, 3] Even = [2, 4]
```

## How partition could be defined

% if there are no elements we produce two empty lists

```
part( _Predicate, [], [], [] ).
```

```
part( Predicate, [H|T], [H|T1], T2 ) :-
call(Predicate, H), %
part(Predicate, T, T1, T2). %
```

```
% if the H satisfies the Predicate
% H is added in front of the first list
```

```
part( Predicate, [H|T], T1, [H|T2] ) :-
not(call(Predicate,H)), % else
part(Predicate, T, T1, T2). % H is
```

```
% else
% H is added in front of the second list
```

Notice: this predicate can be used both to partition and to join list ... why?

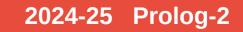

## What if predicates are used "backward"?

% find a list X that is partitioned this way part(is\_odd, X, [1,3], [2,4]).

[1,3,2,4]; [1,2,3,4]; [1,2,4,3]; [2,1,3,4]; [2,1,4,3]; [2,4,1,3] % 6 possible lists!!

% What if we use maplist "backward"? maplist(square, X, [1, 4, 9]). % is cannot be used "backward" in square Arguments are not sufficiently instantiated In: [3] 1 is \_1680\*\_1682
% We need a better definition of square(N,N2) that works forward and backward square(N, N2) :-

nonvar(N), N2 is N\*N. square(N, N2) :- var(N), between(0,N2,N), N2 is N\*N. % if N is known % compute N2=N\*N % else if N is a variable % look for some integer N between 0 and N % such that N\*N = N2

## **Meta-programming**

#### You can build terms from lists and viceversa with =.. term( 1, two, three ) =.. [ term, 1, two, three ]

#### You can apply / call predicates by adding other arguments apply(Predicate, AdditionalArgsList) OR call(Predicate, AdditionalArg1, Arg2, ...) (this allows us to use partial predicates)

You can add new facts or clauses to rule memory

% add at the beginning asserta( Head :- Body ) asserta( Fact ) % add at the end assertz( Head :- Body ) assertz( Fact )

Or remove facts or clauses from rule memory retract( FactOrClause ) % delete FIRST matching rule retractall( FactOrClause ) % delete ALL matching rules

## Definite Clause Grammars (DCG) an alternative syntax to write parsers/generators

Two arguments are added to each grammar rule head / body:

- the list of input tokens to be recognized
- the remaining list of tokens not consumed yet

#### RULE READ FROM FILE

sentence --> subject, verb, complement.

%special: terminal tokens as lists verb --> [ run ].

#### **IS TRANSFORMED TO**

sentence( Words, Rest3 ) : subject( Words, Rest1 ),
 verb( Rest1, Rest2 ),
 complement(Rest2, Rest3).

% are simply expected as next token verb( [ run | Rest ], Rest ).

## **Grammar example (with gender agreement)**

--> subject, verb, direct\_object. sentence subject --> article(Gender), % we want same gender for article & actor actor(Gender). direct object --> article(Gender), object(Gender). % we want same gender for article & object article(female) --> [la].% female article article( male ) --> [ il ]. % male article --> [ chirurgo ]. actor(\_) % surgeon is male/female in Italian actor( female ) --> [ elefantessa ]. % female elephant actor(male) --> [ elefante ]. % male elephant --> [ mangiava ]. % was eating verb --> [ guardava ]. % was looking verb --> [ insalata ]. object( female ) % salad is female in Italian --> [ cavolfiore ]. object( male ) % cauliflower is male in Italian

## We can use the grammar to generate all possible sentences ?- phrase( sentence, WordList )

[la, chirurgo, mangiava, la, insalata] [la, chirurgo, mangiava, il, cavolfiore] cauliflower

[la, chirurgo, guardava, la, insalata] [la, chirurgo, guardava, il, cavolfiore] [la, elefantessa, mangiava, la, insalata] [la, elefantessa, mangiava, il, cavolfiore] [la, elefantessa, guardava, la, insalata] [la, elefantessa, guardava, il, cavolfiore] [il, chirurgo, mangiava, la, insalata] [il, chirurgo, mangiava, il, cavolfiore] [il, chirurgo, guardava, la, insalata] % the female surgeon was eating the salad % the female surgeon was eating the

% ... looking at the salad
% ... looking at the cauliflower
% the female elephant was eating the salad
% the f. elephant was eating the cauliflower

... %TASK: how can we add also singular/plural constraints?

# Or to parse (recognize) a sentence and get the parse tree (DEMO)

English grammar example with singular / plural agreement

% a sentence is a NounPart followed by a VerbPart with the same Number s(s(NP,VP)) --> np(NP, Num), vp(VP, Num).

% a noun part NP could be a PersonName np(NP, Num) --> pn(NP, Num). % or an Article followed by a Name with the same Number np(np(Det,N), Num) --> <u>det(Det, Num), n(N, Num).</u> % or an Article, a Name and a PredicatePart with the same Number np(np(Det,N,PP), Num) --> <u>det(Det, Num), n(N, Num), pp(PP).</u>

% a VerbPart can be a Verb followed by a NounPart vp(vp(V,NP), Num) --> v(V, Num), np(NP, \_). % or a Verb followed by a NounPart and a PredicatePart vp(vp(V,NP,PP), Num) --> v(V, Num), np(NP, \_), pp(PP).

# Or to parse (recognize) a sentence and get the parse tree (DEMO)

% a PredicatePart is a Preposition followed by a NounPart pp(pp(P,NP)) --> p(P), np(NP, \_).

det(det(a), sg) --> [a]. det(det(the), \_) --> [the].

pn(pn(john), sg) --> [john].

n(n(man), sg) --> [man]. n(n(men), pl) --> [men]. n(n(telescope), sg) --> [telescope].

v(v(sees), sg) --> [sees]. v(v(see), pl) --> [see]. v(v(saw), \_) --> [saw].

p(p(with)) --> [with].

% singular article % article (could be both singular or plural)

% person name (singular)

% singular name % plural name % ...

% singular verb % plural verb % verb

% preposition

## Two possible parse trees for the same sentence: ?- phrase(s(Tree), [john, saw, a, man, with, a, telescope]).

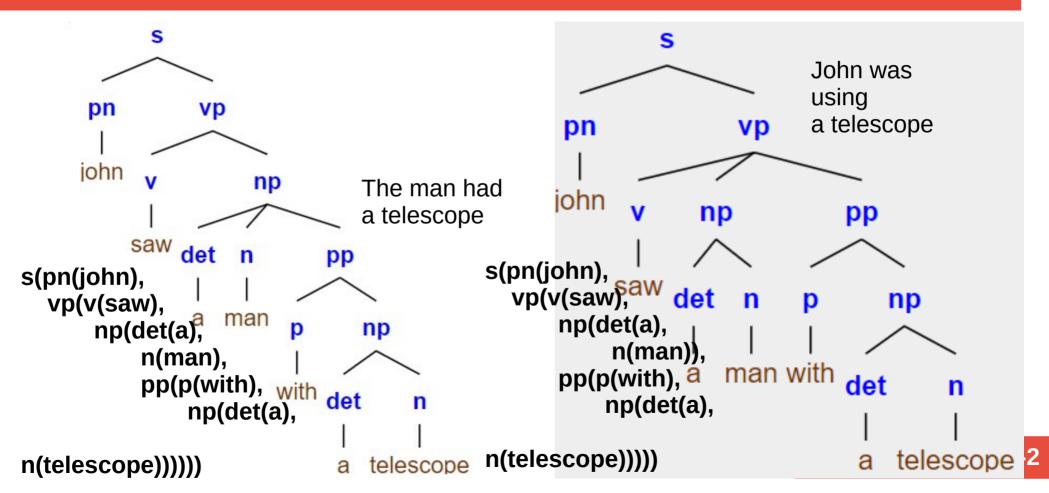

## **Common extensions**

#### Grammars

grammar rules map easily to Prolog predicates, both for parsing and for text generation

#### Constraints

the domain of the possible values of a variable can be constrained in many ways (e.g. the sudoku game)

2024-25 Prolog-2

#### OOP

terms could represent objects and their properties rules could represent methods

#### GUI

widgets, events, callbacks and so on

## Examples

Limericks Grammar Constraints (Sudoku) Algebraic simplification? Algebraic derivatives?

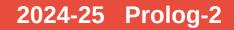